**AutoCAD Crack Codigo de registro gratuito Gratis (finales de 2022)**

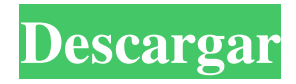

Después de la Segunda Guerra Mundial, Japón se convirtió en líder en tecnología de la información. Fue un gran contribuyente a la carrera espacial. El campo de pruebas de lanzamiento y espacio cerca de Kataoka, Japón, fue la primera plataforma de lanzamiento de satélites. El Vehículo Experimental Experimental fue la primera explosión nuclear en el Pacífico el 9 de agosto de 1945. A principios de la década de 1950, Japón descubrió la importancia de construir plantas y reactores de

energía nuclear. El combustible utilizado en los reactores nucleares era uranio que se encuentra mayoritariamente en la provincia de Níger. En 1957, se construyó la primera planta de energía nuclear japonesa, la planta de energía experimental, en la costa del mar en Tokai, Japón. La primera bomba nuclear, la bomba del atolón Enewetak, fue detonada en las Islas Marshall (Micronesia) en 1958. En 1968, se completó la segunda central nuclear japonesa, Nihon Research, y ha estado funcionando con éxito desde entonces. La tercera planta de energía

## nuclear japonesa fue la planta de energía nuclear Fukushima Daiichi. La bomba del atolón Enewetak La central eléctrica experimental de Tokai La investigación de Nihon en Tokai La planta de energía experimental avanzada en Tokai El primer reactor de prueba nuclear exitoso fue el Reactor de prueba Tokai, que se completó en 1960. En 1964, se completó la planta de energía nuclear de Hamaoka, la primera planta de energía nuclear de Japón. Los reactores experimentales construidos en Japón se utilizaron para las pruebas de la bomba H. En 1966, Japón

comenzó a construir plantas y reactores de energía nuclear que comenzaron con una demostración de energía nuclear para la ciudad de Takahama (la planta de energía nuclear de Hoshioka). La última planta de energía nuclear japonesa fue la primera en tener una demostración de armas nucleares basadas en plutonio. Eso es lo que usó la bomba de Hiroshima. Reactor de prueba Tokai Planta de energía nuclear de Tokai La central nuclear de Hoshioka La planta de energía nuclear de Hamaoka La central nuclear de Hoshioka La central nuclear japonesa Fukushima Daiichi

Mitsubishi Heavy Industries fue la primera fábrica en producir reactores y plantas de energía nuclear. En esta época, las principales centrales y reactores nucleares del mundo estaban en Estados Unidos. Fueron construidos por General Electric (GE) y Westinghouse. La primera planta de energía nuclear estadounidense fue la planta de energía atómica de Shippingport. Se completó en 1963. A esto le siguió la planta de energía nuclear de Tockwoock en 1966. En 1968, se completó la primera planta de energía nuclear japonesa y ha estado operando con éxito.

AutoCAD LT, que también vende Autodesk. Si bien está diseñado para ser más liviano, el producto se anuncia para su uso con AutoCAD, Architectural Desktop y Building Design Suite. Población Hay varios productos y sesiones de demostración disponibles de Autodesk, que ofrecen una vista previa de algunas de las funciones disponibles en el software de Autodesk. Varias empresas ofrecen productos de demostración en línea, generalmente de forma gratuita. Estos tienen como objetivo mostrar a un usuario potencial cómo podría usar un

producto en particular. Algunos de estos productos están mucho más enfocados en mostrar a los usuarios potenciales de qué es capaz el producto, con menos énfasis en demostrar el proceso de aplicación real y, por lo tanto, es posible que no sean tan informativos como un tutorial dedicado. Referencias enlaces externos Autodesk.com - sitio web oficial de Autodesk Autodesk Academy: libros, documentación y tutoriales en línea de Autodesk Canal de YouTube de Autodesk: consejos y trucos Categoría:Autodesk Categoría:Software de diseño asistido

por computadoraLa génesis del nacionalsocialismo por Hans Günther Cremer La génesis del nacionalsocialismo de Hans Günther Cremer Hans Günther Cremer, uno de los historiadores más importantes que escribieron sobre Alemania en la década de 1930 y un buen amigo mío, nació en Stuttgart en 1899. Cuando Alemania anexó Austria en 1938, Cremer, que entonces era un hombre joven, tuvo que tomar armas contra los nazis. Después de la guerra, Cremer fue a la Universidad de Viena, donde estudió derecho, y luego a la Universidad de Bonn, donde recibió su

doctorado en 1947. Su tesis fue sobre el 'Génesis del siglo XIX (del que sabía algo), y en 1948 obtuvo su habilitación, primer paso para convertirse en profesor titular. En 1952 se trasladó a la Universidad de Friburgo, donde enseñó hasta su jubilación en 1980. Murió en 1984. Lang no comenzó este libro hasta 1962, cuando se sintió lo suficientemente seguro del carácter y las intenciones de Hitler para dedicar algo de atención a los orígenes del nazismo, aunque el enfoque principal está en el impacto del gobierno de Hitler en la vida política y económica

de Alemania entre 1933 y 1933. y 1945. El enfoque de Cremer es completamente empírico, en el sentido de que se refiere a una variedad de fuentes (principalmente libros, revistas y periódicos) y explora las vidas de individuos seleccionados, muchos de los cuales vivieron en la Alemania de Hitler y fueron actores clave. 112fdf883e

Vaya al menú "Centro de estudiantes", abra "Código de barras" y asegúrese de tener instalada la última versión del complemento de código de barras. Instala y utiliza el escáner de código de barras que más te guste. La primera vez, cuando escanee el código de barras, obtendrá un cuadro de advertencia que dice "Su código de barras no es válido" Pero se puede usar siempre que no tenga ningún software de correo electrónico instalado en su máquina. Está todo explicado aquí: También puede probar Barcode

Generator, que es como un escáner. Puede pegar su código de barras allí y luego copiarlo y pegarlo en algún lugar. Creará un código de barras a partir de lo que ha puesto en el generador. Otra buena herramienta de código de barras que es gratuita es QR Code Generator. Puede escribir el texto que desea que aparezca en el código QR y lo convertirá en un código QR. También puede generar una imagen del código QR. Si no le gusta ninguno de estos métodos, puede crear su propio código de barras personalizado Chica de moda (desambiguación) Una fashion girl es

una persona a la moda que muestra afición por la moda. Chica de moda también puede referirse a: "Fashion Girl" (canción), una canción de la rapera Missy Elliott " Fashion Girl ", una canción de la banda estadounidense de punk rock MxPx " Fashion Girl ", una canción del cantante pop estadounidense Ed Sheeran "Fashion Girl", una canción de la banda estadounidense de rock alternativo Keane "Fashion Girl", una canción de la cantante filipina Lovi Poe Ver también "Girl Fashion", una canción de la banda de rock estadounidense Lower Than Atlantis

"Girl Fashion", una canción de la banda japonesa Cross "Girl in Fashion", una canción del cantante británico Robbie Williams The Fashion Girl , una película dramática estadounidense de 1911Q: ¿Cómo usar grep con una variable dentro de la expresión regular? Estoy tratando de hacer una búsqueda de archivos simple donde el patrón de búsqueda se toma de una entrada del usuario. El patrón de búsqueda es una ruta dentro del sistema de archivos (por ejemplo, /archivos/

**?Que hay de nuevo en AutoCAD?**

# Dibujos de enlaces: Cree un dibujo y

vincúlelo a cualquier dibujo (incluidos los dibujos que están en la nube). (vídeo: 1:25 min.) Cree un dibujo de enlace para cada capa de un dibujo: Enlace bidireccional: Los dibujos vinculados se pueden compartir y actualizar desde ambos lados. Realice fácilmente un seguimiento de los cambios en los dibujos vinculados para asegurarse de que puede mantenerse al día con cualquier cambio desde el lado vinculado y viceversa. Recuperación dimensional de CAD (DRCAD): Convierta automáticamente los datos de su dibujo CAD para crear un

archivo DWG o DXF de AutoCAD. Modelado 3D (2.2): Cree modelos 3D que puede enviar a fabricación y producción, no solo archivos DWG o DXF de AutoCAD. (vídeo: 1:20 min.) Hacer modelos sólidos: Cree cuerpos sólidos y cortinas: Cree cuerpos sólidos y cortinas para sus dibujos de AutoCAD. Manipule y aplique fácilmente estas entidades a otros dibujos en su modelo u otros archivos. (vídeo: 1:35 min.) Cree un modelo de papel de AutoCAD: Trabaja con Inmersivo: Invita a tu equipo a tu trabajo desde casa, desde tu dispositivo móvil favorito. (vídeo: 1:28

## min.) Vista combinada: Cambia fácilmente entre papel y pantalla. Con un solo clic, lleve documentos de un tipo de pantalla a otra. Cortar y medir: Ahorre tiempo en tareas comunes como medir, cortar y rastrear. (vídeo: 1:36 min.) Cortar y medir en objetos de diseño: Corte y mida rápidamente objetos en sus dibujos con herramientas que funcionan con objetos de diseño, incluidas la herramienta de diseño, la herramienta de selección y la referencia a objetos. Símbolos de lote: Cree un solo símbolo con muchas características, luego aplique el símbolo a varios dibujos con

un solo clic. Dibujo y creación de formas: Use medidas precisas y dimensiones exactas para dibujar rápidamente. La Cinta de dibujo se ha mejorado con nuevas herramientas para ayudarlo a crear dibujos precisos. Mejoras CAD (2.1): Utilice el Inspector de materiales para gestionar los materiales de las superficies de dibujo.Vea el material de una superficie en un cuadro de diálogo fácil de leer. Anotaciones (2.3): S

Versión de WSL requerida: 1.0 (versión más reciente al 7 de abril de 2020) Versión de Conda requerida: 3.0+ requisitos previos: Debe tener el entorno WSL ejecutándose. Tenga en cuenta que la instalación de WSL crea una cuenta de usuario predeterminada en el sistema con privilegios de administrador. Para crear otra cuenta de usuario para usar con Hyper, descargue e instale Conda 4.0+ y cree un usuario conda: conda crear -n hipercondapro \ -c anaconda Asegúrese de que el entorno WSL se

### esté ejecutando:

### Enlaces relacionados:

[https://ragana.ir/wp-content/uploads/2022/06/Autodesk\\_AutoCAD\\_\\_Crack\\_\\_Descargar\\_3264bit\\_Mas\\_reciente.pdf](https://ragana.ir/wp-content/uploads/2022/06/Autodesk_AutoCAD__Crack__Descargar_3264bit_Mas_reciente.pdf) <https://dutchspecialforces.eu/autodesk-autocad-crack-2022/> <https://sfinancialsolutions.com/autodesk-autocad-codigo-de-registro-descarga-gratis-mac-win-2022/> http://tradefrat.com/upload/files/2022/06/usleJhamMxaafOtnvML4\_21\_45ed6dd83d7aaf794d2afcf236297c21\_file.pdf <https://kjvreadersbible.com/autocad-23-0-con-codigo-de-registro-3264bit/> <http://increate.net/autodesk-autocad-19-1-crack-actualizado/> <https://www.mein-hechtsheim.de/advert/autocad-24-0-descarga-gratis-for-pc-actualizado-2022/> <https://voltigieren-bb.de/advert/autodesk-autocad-crack-activador-mac-win-ultimo-2022/> <https://wanoengineeringsystems.com/autocad-22-0-codigo-de-registro-gratuito-descarga-gratis-3264bit/> <https://tuencanto.com/autocad-2020-23-1-crack-keygen-para-lifetime-actualizado-2022/> [https://xn--80aagyardii6h.xn--p1ai/wp-content/uploads/2022/06/autocad\\_\\_con\\_llave\\_gratis\\_x64\\_mas\\_reciente\\_2022.pdf](https://xn--80aagyardii6h.xn--p1ai/wp-content/uploads/2022/06/autocad__con_llave_gratis_x64_mas_reciente_2022.pdf) <https://worldwidefellowship.org/autocad-21-0-crack-clave-de-activacion-descarga-gratis/> <http://texocommunications.com/wp-content/uploads/2022/06/jerewett.pdf> <https://thehometowntalker.com/wp-content/uploads/2022/06/AutoCAD-20.pdf> <https://www.topperireland.com/advert/autodesk-autocad-2017-21-0-crack-version-completa-win-mac-mas-reciente-2022/> <https://rednails.store/autodesk-autocad-crack-con-clave-de-producto/>

[http://lushenglish.com/wp-content/uploads/2022/06/Autodesk\\_AutoCAD\\_\\_Crack\\_\\_Gratis\\_2022.pdf](http://lushenglish.com/wp-content/uploads/2022/06/Autodesk_AutoCAD__Crack__Gratis_2022.pdf) <http://dummydoodoo.com/2022/06/21/autocad-19-1-crack-2/> <http://carolwestfineart.com/?p=9267>